# **greenado Documentation**

*Release 0.2.5*

**Author**

**Mar 07, 2018**

## **Contents**

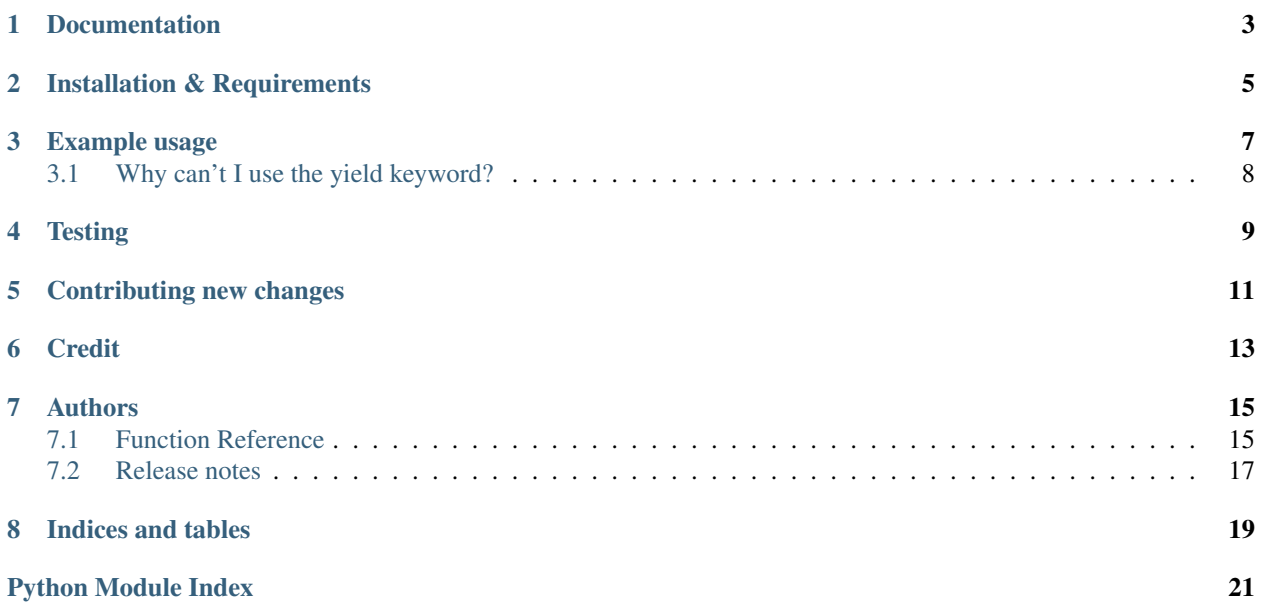

### build passing coverage 100%

Greenado is a utility library that provides greenlet-based coroutines for tornado. In tornado, coroutines allow you to perform asynchronous operations without using callbacks, providing a pseudo-synchronous flow in your functions.

When using Tornado's [@gen.coroutine](http://www.tornadoweb.org/en/stable/gen.html#tornado.gen.coroutine) in a large codebase, you will notice that they tend to be 'infectious' from the bottom up. In other words, for them to be truly useful, callers of the coroutine should 'yield' to them, which requires them to be a coroutine. In turn, their callers need to 'yield', and so on.

Instead, greenado coroutines infect from the top down, and only requires the [@greenado.groutine](#page-19-0) decorator *somewhere* in the call hierarchy, but it doesn't really matter where. Once the decorator is used, you can use  $greenado.qyield()$  to pseudo-synchronously wait for asynchronous events to occur. This reduces complexity in large codebases, as you only need to use the decorator at the very top of your call trees, and nowhere else.

Documentation

<span id="page-6-0"></span>Documentation can be found at <http://greenado.readthedocs.org/en/latest/>

## Installation & Requirements

<span id="page-8-0"></span>Installation is easiest using pip:

\$ pip install greenado

greenado should work using tornado 3.2, but I only actively use it in tornado 4+

I have only tested greenado on Linux & OSX, but I imagine that it would work correctly on platforms that tornado and greenlet support.

Example usage

<span id="page-10-0"></span>In the below examples, 'main\_function' is your toplevel function in the call hierarchy that needs to call things that eventually call some asynchronous operation in tornado.

Normal tornado coroutine usage might look something like this:

```
from tornado import gen
@gen.coroutine
def do_long_operation():
   retval = yield long_operation()
   raise gen.Return(retval)
@gen.coroutine
def call_long_operation():
   retval = yield do_long_operation()
   raise gen.Return(retval)
@gen.coroutine
def main_function():
    retval = yield call_long_operation()
```
With greenado, it looks something like this instead:

```
import greenado
def do_long_operation():
   retval = greenado.gyield(long_operation())
   return retval
def call_long_operation():
   retval = do_long_operation()
   return retval
@greenado.groutine
```

```
def main_function():
    retval = call_long_operation()
```
Functions wrapped by [@greenado.groutine](#page-19-0) return a [tornado.concurrent.Future](http://www.tornadoweb.org/en/stable/concurrent.html#tornado.concurrent.Future) object which you must either yield, call result(), or use [IOLoop.add\\_future](http://www.tornadoweb.org/en/stable/ioloop.html#tornado.ioloop.IOLoop.add_future) on, otherwise you may risk swallowing exceptions.

### <span id="page-11-0"></span>**3.1 Why can't I use the yield keyword?**

Well, actually, if you use yet another decorator, you still can! Check out this example:

```
import greenado
    @greenado.generator
def do_long_operation():
    retval = yield long_operation()
    return retval
def call_long_operation():
   retval = do_long_operation()
    return retval
@greenado.groutine
def main_function():
    retval = call_long_operation()
```
You'll note that this is very similar to the coroutines available from tornado (and in fact, the implementation is mostly the same), but the difference is that (once again) you don't need to do anything special to call the do\_long\_operation function, other than make sure that  $\ell$  greenado. grout ine is in the call stack somewhere.

**Testing** 

<span id="page-12-0"></span>greenado.testing contains a function called gen\_test which can be used exactly like [tornado.testing.](http://www.tornadoweb.org/en/stable/testing.html#tornado.testing.gen_test) [gen\\_test\(\)](http://www.tornadoweb.org/en/stable/testing.html#tornado.testing.gen_test):

```
import greenado
from greenado.testing import gen_test
from tornado.testing import AsyncTestCase
def something_that_yields():
   greenado.gyield(something())
class MyTest(AsyncTestCase):
   @gen_test
   def test_something(self):
        something_that_yields()
```
## Contributing new changes

- <span id="page-14-0"></span>1. Fork this repository
- 2. Create your feature branch (*git checkout -b my-new-feature*)
- 3. Test your changes (*tests/run\_tests.sh*)
- 4. Commit your changes (*git commit -am 'Add some feature'*)
- 5. Push to the branch (*git push origin my-new-feature*)
- 6. Create new Pull Request

Credit

<span id="page-16-0"></span>Greenado is similar to and inspired by <https://github.com/mopub/greenlet-tornado> and [https://github.com/Gawen/](https://github.com/Gawen/tornalet) [tornalet,](https://github.com/Gawen/tornalet) but does not require that you use it from a tornado web handler as they do.

### Authors

<span id="page-18-6"></span><span id="page-18-0"></span>Dustin Spicuzza [\(dustin@virtualroadside.com\)](mailto:dustin@virtualroadside.com)

### <span id="page-18-1"></span>**7.1 Function Reference**

#### <span id="page-18-5"></span>**7.1.1 greenado.concurrent**

```
exception greenado.concurrent.TimeoutError
    Bases: Exception
```
Exception raised by gyield in timeout.

<span id="page-18-4"></span>greenado.concurrent.**gcall**(*f*, *\*args*, *\*\*kwargs*)

Calls a function, makes it asynchronous, and returns the result of the function as a [tornado.concurrent.](http://www.tornadoweb.org/en/stable/concurrent.html#tornado.concurrent.Future) [Future](http://www.tornadoweb.org/en/stable/concurrent.html#tornado.concurrent.Future). The wrapped function may use  $gyield()$  to pseudo-synchronously wait for a future to resolve.

This is the same code that [@greenado.groutine](#page-19-0) uses to wrap functions.

#### **Parameters**

- **f** Function to call
- **args** Function arguments
- **kwargs** Function keyword arguments

Returns [tornado.concurrent.Future](http://www.tornadoweb.org/en/stable/concurrent.html#tornado.concurrent.Future)

Warning: You should not discard the returned Future or exceptions may be silently discarded, similar to a tornado coroutine. See [@gen.coroutine](http://www.tornadoweb.org/en/stable/gen.html#tornado.gen.coroutine) for details.

#### <span id="page-18-3"></span>greenado.concurrent.**generator**(*f*)

A decorator that allows you to use the 'yield' keyword in a function, without requiring callers to also yield this function.

<span id="page-19-2"></span>The yield keyword can be used inside a decorated function on any function call that returns a future object, such as functions decorated by  $\text{Qgen.coroutine}$ , and most of the tornado API as of tornado 4.0.

Similar to [@gen.coroutine](http://www.tornadoweb.org/en/stable/gen.html#tornado.gen.coroutine), in versions of Python before 3.3 you must raise [tornado.gen.Return](http://www.tornadoweb.org/en/stable/gen.html#tornado.gen.Return) to return a value from this function.

This function must only be used by functions that either have a  $\ell q$  reenado.  $q$  routine decorator, or functions that are children of functions that have the decorator applied.

New in version 0.1.7.

Warning: You should not discard the returned Future or exceptions may be silently discarded, similar to a tornado coroutine. See [@gen.coroutine](http://www.tornadoweb.org/en/stable/gen.html#tornado.gen.coroutine) for details.

```
greenado.concurrent.gmoment()
```
Similar to tornado.gen.moment(), yields the IOLoop for a single iteration from inside a groutine.

<span id="page-19-0"></span>greenado.concurrent.**groutine**(*f*)

A decorator that makes a function asynchronous and returns the result of the function as a [tornado.](http://www.tornadoweb.org/en/stable/concurrent.html#tornado.concurrent.Future) concurrent. Future. The wrapped function may use  $qyield()$  to pseudo-synchronously wait for a future to resolve.

The primary advantage to using this decorator is that it allows *all* called functions and their children to use  $qy$ *ield*(), and doesn't require the use of generators.

If you are calling a groutine-wrapped function from a function with a  $\ell$ greenado.groutine decorator, you will need to use  $qy \neq \text{Id}$  () to wait for the returned future to resolve.

From a caller's perspective, this decorator is functionally equivalent to the [@gen.coroutine](http://www.tornadoweb.org/en/stable/gen.html#tornado.gen.coroutine) decorator. You should not use this decorator and the [@gen.coroutine](http://www.tornadoweb.org/en/stable/gen.html#tornado.gen.coroutine) decorator on the same function.

Warning: You should not discard the returned Future or exceptions may be silently discarded, similar to a tornado coroutine. See [@gen.coroutine](http://www.tornadoweb.org/en/stable/gen.html#tornado.gen.coroutine) for details.

greenado.concurrent.**gsleep**(*timeout*)

This will yield and allow other operations to occur in the background before returning.

Parameters **timeout** – Number of seconds to wait

New in version 0.1.9.

<span id="page-19-1"></span>greenado.concurrent.**gyield**(*future*, *timeout=None*)

This is functionally equivalent to the 'yield' statements used in a [@gen.coroutine](http://www.tornadoweb.org/en/stable/gen.html#tornado.gen.coroutine), but doesn't require turning all your functions into generators – so you can use the return statement normally, and exceptions won't be accidentally discarded.

This can be used on any function that returns a future object, such as functions decorated by  $\lbrack \mathbb{Q}$ [coroutine](http://www.tornadoweb.org/en/stable/gen.html#tornado.gen.coroutine), and most of the tornado API as of tornado 4.0.

This function must only be used by functions that either have a  $\ell$  greenado. grout ine decorator, or functions that are children of functions that have the decorator applied.

**Parameters** 

- **future** A [tornado.concurrent.Future](http://www.tornadoweb.org/en/stable/concurrent.html#tornado.concurrent.Future) object
- **timeout** Number of seconds to wait before raising a *[TimeoutError](#page-18-2)*. Default is no timeout. *Parameter added in version 0.1.8.*

<span id="page-20-3"></span>Returns The result set on the future object

Raises

- If an exception is set on the future, the exception will be thrown to the caller of gyield.
- If the timeout expires, [TimeoutError](#page-18-2) will be raised.

Changed in version 0.1.8: Added timeout parameter

Changed in version 0.2.0: If a timeout occurs, the  $Timeror$  will not be set on the future object, but will only be raised to the caller.

#### <span id="page-20-2"></span>**7.1.2 greenado.testing**

<span id="page-20-1"></span>greenado.testing.**gen\_test**(*func=None*, *timeout=None*)

```
tornado.testing.gen_test()@greenado.groutine
```
Example:

```
def something_that_yields():
    greenado.gyield(something())
class MyTest(AsyncTestCase):
    @greenado.testing.gen_test
    def test_something(self):
        something_that_yields()
```
### <span id="page-20-0"></span>**7.2 Release notes**

#### **7.2.1 0.2.5 - 2018-03-06**

• Fix compatibility with Tornado > = 5.0

#### **7.2.2 0.2.4 - 2016-06-06**

• Reorder gyield to optimize non-timeout case

#### **7.2.3 0.2.3 - 2016-05-13**

• tornado.gen.moment doesn't work, use gmoment instead

#### **7.2.4 0.2.2 - 2016-04-20**

• Retain current StackContext when using gcall or groutine

#### **7.2.5 0.2.1 - 2016-04-19**

• Fix StackContextInconsistentError when using gyield inside of a tornado.stack context. [StackContext](http://www.tornadoweb.org/en/stable/stack_context.html#tornado.stack_context.StackContext) context block

#### **7.2.6 0.2.0 - 2016-04-06**

• Breaking change: Changed behavior of gyield timeout to throw, instead of setting an exception on the yielded future

#### **7.2.7 0.1.9 - 2015-08-05**

• Added gsleep

#### **7.2.8 0.1.8 - 2014-10-23**

- Added sphinx documentation
- Added timeout parameter to  $qy$ ield() (thanks Paul Fultz)

#### **7.2.9 0.1.7 - 2014-09-11**

• Added greenado.concurrent.generator () decorator to allow usage of the yield keyword instead of gyield

#### **7.2.10 0.1.6 - 2014-09-04**

- Use tornado.concurrent.TracebackFuture to show correct stack traces when exceptions occur
- Add CHANGELOG.md

#### **7.2.11 0.1.5 - 2014-08-28**

• Add a  $gen\_test$  () implementation

#### **7.2.12 0.1.4 - 2014-08-28**

• Fix bug with nested groutines + double yield

#### **7.2.13 0.1.3 - 2014-08-28**

• Add  $\sqrt{g}$ call() to the API

#### **7.2.14 0.1.2 - 2014-08-28**

• Short-circuit futures that have already completed

#### **7.2.15 0.1.1 - 2014-08-28**

• Initial working version

Indices and tables

- <span id="page-22-0"></span>• genindex
- modindex
- search

Python Module Index

<span id="page-24-0"></span>g

greenado.concurrent, [15](#page-18-5) greenado.testing, [17](#page-20-2)

### Index

## G

gcall() (in module greenado.concurrent), [15](#page-18-6) gen\_test() (in module greenado.testing), [17](#page-20-3) generator() (in module greenado.concurrent), [15](#page-18-6) gmoment() (in module greenado.concurrent), [16](#page-19-2) greenado.concurrent (module), [15](#page-18-6) greenado.testing (module), [17](#page-20-3) groutine() (in module greenado.concurrent), [16](#page-19-2) gsleep() (in module greenado.concurrent), [16](#page-19-2) gyield() (in module greenado.concurrent), [16](#page-19-2)

### T

TimeoutError, [15](#page-18-6)